AutoCAD Crack With Registration Code

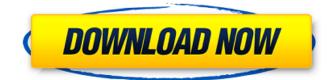

#### **AutoCAD Crack For Windows**

AutoCAD is available as a licensed perpetual desktop version, a fully functional 30-day trial version, or a cloud-based subscription. The latter is licensed by monthly, yearly, or unlimited. Although the trial version of AutoCAD runs only on Windows, the cloud-based version has the same features, such as cloud storage, as the desktop version and is available on macOS, Linux, and Windows. Subscription plans run from \$25 per month for up to six people (up to 1 GB cloud storage per user per month) to \$300 per month for a one-time up-front purchase. In 2017, Autodesk rebranded AutoCAD to AutoCAD LT (formerly called AutoCAD R14). AutoCAD LT is geared toward people who do not need the full functionality of AutoCAD or the professional level of a commercial CAD program, such as AutoCAD LT. Contents show] AutoCAD 2017 AutoCAD 2017 provides a flexible, rapid, and visually rich way to model and design, allowing users to focus on designing rather than learning new and unfamiliar commands. AutoCAD 2017 adds some tools for the construction and simulation of 3D models. Another new tool is the 2.5D view, which facilitates the plotting of surfaces and the dimensions of simple, semi-permanent objects. In addition, several new features are designed to help users interact with a design more efficiently. AutoCAD 2017 includes a Drafting & Annotation Reference, which includes tips and tricks for more efficient and better-designed drawings. This feature also allows users to add comments to their drawings and to share their references. The Drafting & Annotation Reference also includes new features for better annotations. AutoCAD 2017 also includes a more efficient New Features button in the Utilities toolbar, which allows users to access new tools and features quickly. It also includes a new top-level menu called Navigate, which allows users to navigate through the drawing view, as well as a new navigation system for the drawing window. Finally, the new view history and toolbars provide additional ways to access the drawing view. AutoCAD 2017 also includes improvements in the modeling and construction tools. For example, it includes the ability to model surfaces in various degrees of concavity and convexity. The tools also include the ability to represent the length, width, and depth

### AutoCAD Crack

Serializable ObjectARX (SOARX) framework TextX VolumeX FormsX See also Comparison of CAD editors List of CAD editors References Further reading External links AutoCAD Official site Autodesk Exchange Apps for AutoCAD Category:Computer-aided design software Category:Technical communication tools Category:Technical drawing software Category:Vector graphics editors Category:1992 software Category:AutoCADA lithographic apparatus is a machine that applies a desired pattern onto a target portion of a substrate. Lithographic apparatus can be used, for

example, in the manufacture of integrated circuits (ICs). In that circumstance, a patterning device, which is alternatively referred to as a mask or a reticle, may be used to generate a circuit pattern corresponding to an individual layer of the IC ("design layout"), and this pattern can be imaged onto a target portion (e.g., comprising part of, one or several dies) on a substrate (e.g., a silicon wafer) that has a layer of radiation-sensitive material (resist). In general, a single substrate will contain a network of adjacent target portions that are successively exposed. Known lithographic apparatus include so-called steppers, in which each target portion is irradiated by exposing an entire pattern onto the target portion at one time, and so-called scanners, in which each target portion is irradiated by scanning the pattern through the beam in a given direction (the "scanning"-direction) while synchronously scanning the substrate parallel or anti-parallel to this direction. In a lithographic apparatus, using a pulsed laser, a particle beam or a continuous wave laser beam, a beam is scanned over the surface of the substrate using a scanning device. In the scanning device, the light beam is split into two components, a first beam component is directed to the substrate surface and the second beam component is reflected from the substrate surface. By varying the position of the beam relative to the substrate surface, a beam pattern is formed on the surface of the substrate. When using an optical beam in the scanning device, the beam may be deflected, for example, by a galvanometer mirror. A continuous beam is directed at a beam deflector of the scanning device, which deflects the beam in a particular direction. By scanning the beam continuously, a line or area may be illuminated on the surface of ca3bfb1094

### AutoCAD Crack + Free Download

Open a new drawing or create a new drawing. On the menu bar, select Preferences from the file menu. The Preferences dialog opens. On the General tab, set the following option to the most appropriate value: . Selecting Resolve Names may not work on Windows Vista and Windows Server 2008 (see Microsoft's site for more information). If you have Windows Vista or Windows Server 2008, see "Where to find a keygen for Autodesk AutoCAD 2006" below. Press OK to save the changes. If you are using Windows Vista or Windows Server 2008, the keygen is now installed. In order to use the keygen, it must be activated with a registered serial number. On the General tab, set the following option to the most appropriate value: . Click the Register button. On the General tab, set the following option to the most appropriate value: . You must provide the following information: . Enter a valid serial number. . Select the Printable Area option and click OK. . Select the Page Setup option and click OK, For Page Setup, choose Custom from the drop-down list, From the Page Setup dialog box, set the following options to the most appropriate values: . As the page size, choose Any. . Set the Orientation to Portrait (landscape). . Select the Print order from the drop-down list. . Set the Print margins to Rectangle or Margins, depending on how you want the page to appear. . Select the Print range from the drop-down list. . Select the Print range direction from the drop-down list. . Click OK to complete the registration. After the keygen is registered, you must select the number of copies you want to print on the Report tab. On the Report tab, select the number of copies to print. . Click Print to create your master page. . Save the master page and exit the program. This procedure removes the restrictions on how many masters may be printed on a single sheet. Where to find a keygen for Autodesk AutoCAD 2006 If you have Windows Vista or Windows Server 2008, the keygen can be activated from the following location: `C:\Program Files\Autodesk\AutoCAD 2006\System\OptionReg.exe` If you are using Windows 7 or Windows Server 2008 R2, the key

## What's New In AutoCAD?

The AutoCAD 2023 release is jam packed with exciting new features and functions, designed to get you up and running with AutoCAD more quickly and efficiently. In this post, we'll introduce the new functions in AutoCAD. As in every version, there are new capabilities that further expand and strengthen the capabilities of AutoCAD. We've summarized these new features and functions in this post, with a list of videos and articles at the end. You can find more information on our Autodesk blog and also on our website, which also has a video to help you get started. A quick recap of the 2023 release. Here are our top 10 new features. Markup Import and Markup Assist: Rapidly send and incorporate feedback into your designs. Import feedback from printed paper or PDFs and add changes to your drawings automatically, without additional drawing steps. (video: 1:15 min.) The new Markup Import and Markup Assist feature is one of our most frequently used new features. With it, you can guickly import and incorporate changes to the drawings that are already part of your project. What is the Markup Import and Markup Assist feature? It automatically scans your prints or PDFs to export your paper-based assets (text, drawings, line art, 3D models, icons, etc.) into the Autodesk Cloud as markers (also called inputs). You can then import these markers (read "inputs") back into your project to see how they'll impact it. Importing changes (markers) back into your project automatically updates your files. When you import a marker, AutoCAD updates the drawing automatically to include any changes that are made to the files in the cloud. Then when you open the drawing, the changes are displayed in red. You can click on an input and see the change made. What's special about this new feature? It allows you to scan your paper assets and import them into the cloud to make it easier to find and include them into your work. You no longer need to open the print, upload to the cloud, or open the drawing in your AutoCAD file. The result is a faster, more efficient way to incorporate the feedback that you received. You can also mark up and collaborate on PDFs and other cloud-based documents, which may be part of a project, or may

# System Requirements:

Experience with Desura Source Engine or CMAKE/CMAKE-like software File Searching Tools All of the features in Oxygen require the same underlying source. As such, I will try to avoid going into unnecessary detail for those who are already familiar with my source. The main purpose of this tool is to create an interface that allows users to search the engine for files with the same data as those in Oxygen. In that way it allows users to update their settings in one place, rather than having to search the files again.

https://www.bigaticaret.com/wp-content/uploads/2022/07/halseng.pdf https://baybenmx.com/2022/07/24/autocad-3264bit-2022/ https://vdianying.cc/wp-content/uploads/2022/07/daryalys.pdf http://channelclipz.com/wp-content/uploads/2022/07/AutoCAD-90.pdf https://www.sprutha.com/wp-content/uploads/2022/07/rydarm.pdf https://www.slas.lk/advert/autocad-crack-free-download-pc-windows/ https://bilvardsexperten.se/wp-content/uploads/2022/07/philavda.pdf https://totoralillochile.com/advert/autocad-2019-23-0-crack-keygen-for-lifetime/ https://cleverfashionmedia.com/advert/autocad-crack-free-6/ https://www.abiabc.com/wp-content/uploads/2022/07/AutoCAD-84.pdf https://supportlocalbiz.info/wp-content/uploads/2022/07/marevand.pdf http://fabianozan.com/?p=13200 https://livefitstore.in/advert/autocad-20-0-crack-full-version-free-win-mac/ https://trijimitraperkasa.com/autocad-24-1-crack-2022-new/ https://lacasaalta.com/wp-content/uploads/2022/07/melojame.pdf http://www.ecelticseo.com/?p=14266 https://empoweresports.com/wp-content/uploads/2022/07/usequi.pdf http://barrillos.org/2022/07/24/autocad-crack-free-for-pc-4/ http://yotop.ru/2022/07/24/autocad-crack-free-download-18/ http://www.rixridy.com/?p=31904